# **PhabLabs 4.0 - Workshop Laser Labyrinth**

<https://github.com/fablab-ka/lasermaze>

### **Kurzbeschreibung**

Laser sind aus unserem Alltag nicht mehr wegzudenken. In Haushaltsgeräten wie Laserdruckern, CD-Laufwerken aber auch in der industriellen Fertigung und Medizintechnik spielen Laser eine große Rolle. Am Wichtigsten ist dabei eine sehr präzise Kontrolle über den Laser. Nur so kann er punktgenau platziert werden, um Informationen zu übermitteln.

In diesem Projekt erstellen die Teilnehmer ein Spiel, bei dem Laserstrahlen mit Hilfe von Spiegeln und Strahlteilern an Hindernissen vorbei auf eine Zielfläche umgelenkt werden. Die Teilnehmer lernen den grundlegenden Umgang mit Lasern. Außerdem können sie ihr Vorstellungsvermögen und kombinatorisches Geschick unter Beweis stellen.

Der Schwerpunkt dieses Workshops liegt im Bau des Spiels. Dabei lernen die Teilnehmer den Umgang mit Lasern und Spiegeln. Sie erfahren, wie wichtig es ist, mit optischen Bauteilen präzise umzugehen. Sonst gelingt es nicht, das Laser-Labyrinth aufzubauen.

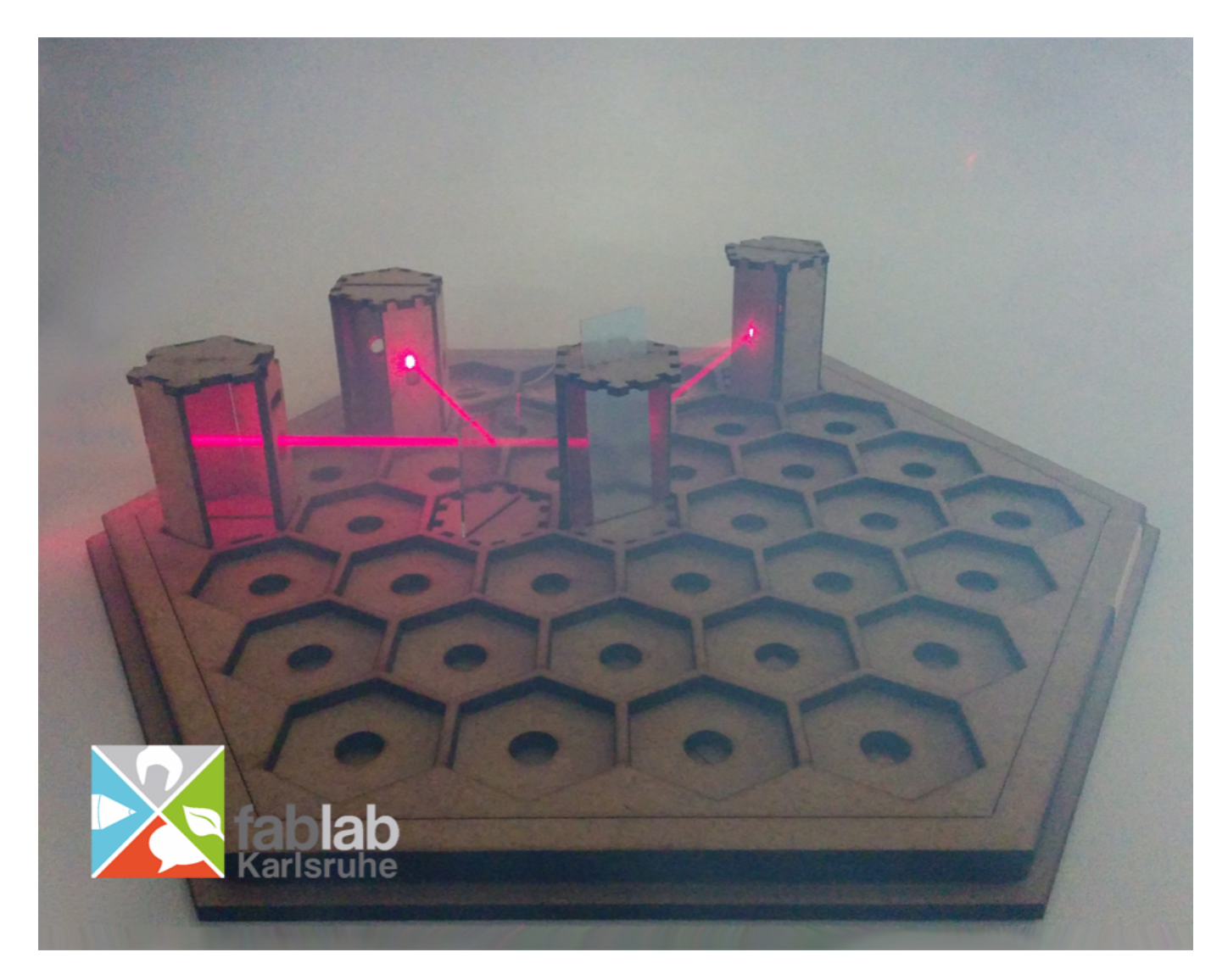

## **Plannung:**

#### **Dauer:**

Vorrausichtlich 4h.

### **Hauptkomponenten**

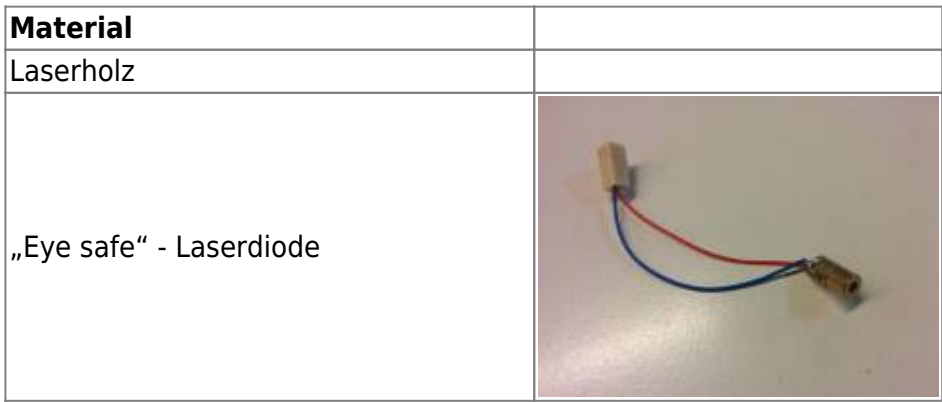

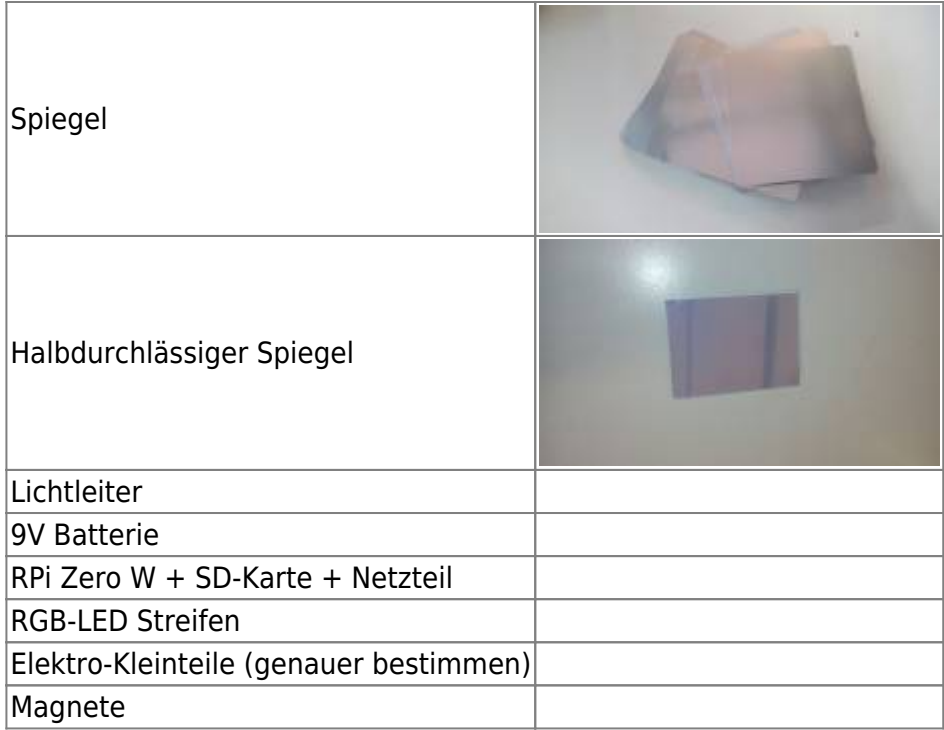

#### **Werkzeug**

Besonderes und wichtiges Werkzeug:

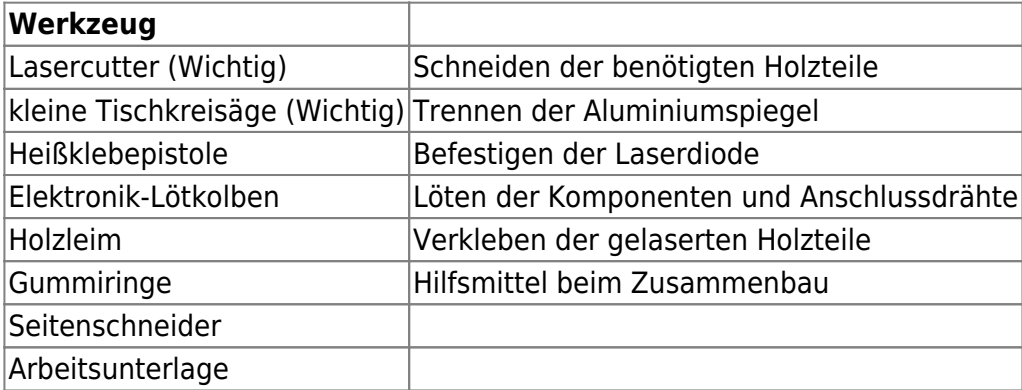

#### **Die Physik dahinter**

Einfallendes Licht wird gemäß dem Reflexionsgesetz mithilfe von Spiegeln durch die 6 Seiten des 6- Ecks umgeleitet.

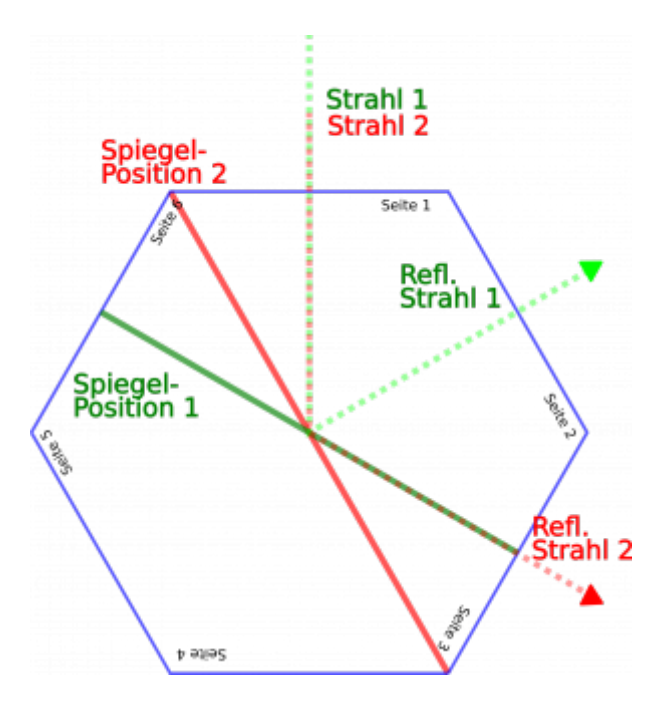

#### **Ablauf**

1. Das Spielfeld erstellen, d.h. die Teile mit dem Lasercutter auschneiden, Bodenplatten und Seitenwände zusammensätzen und verleimen.

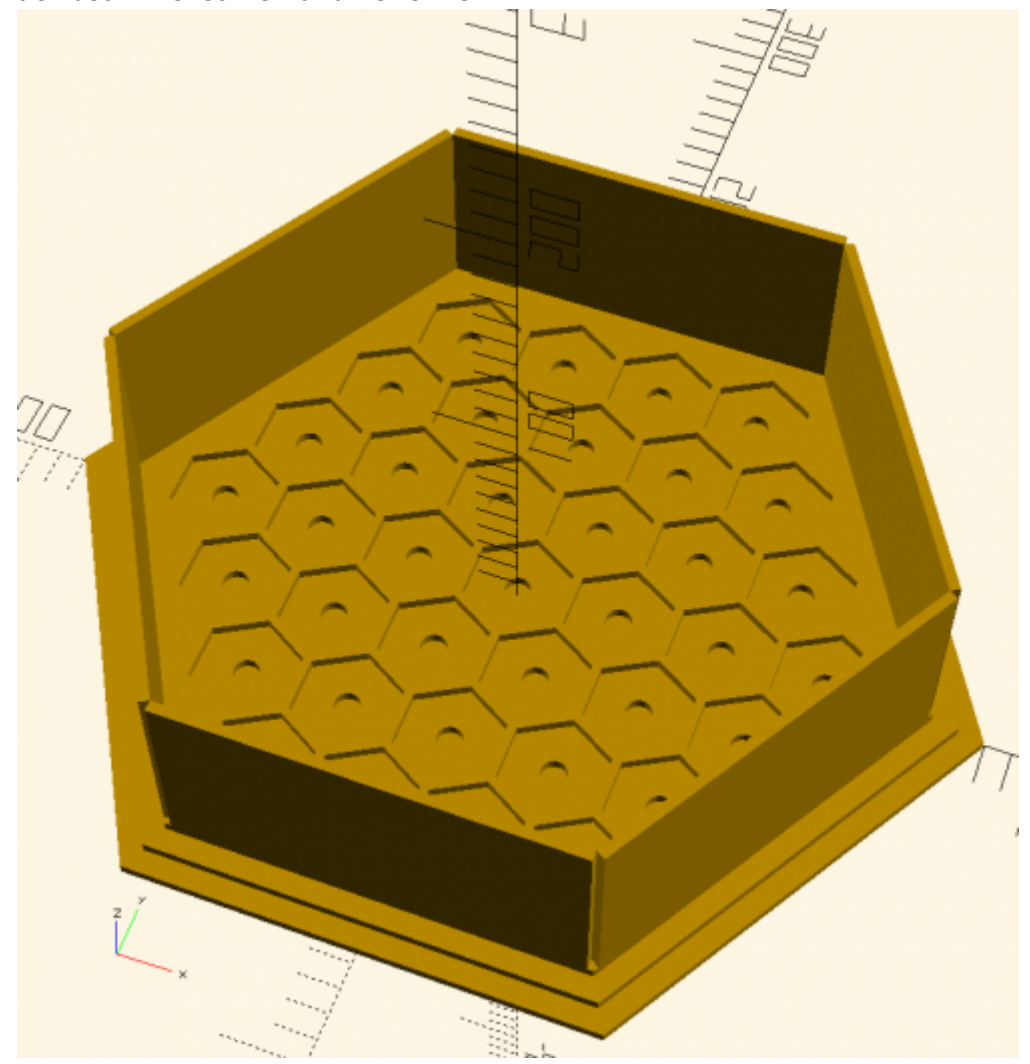

2. Spielfiguren lasern und zusammensetzen. Aluminiumspiegel gemäß der Schneidvorlage zuschneiden.

Passive Figuren, wie Spiegel, Strahlteiler aufbauen und zusammenleimen. **ACHTUNG: Die Spiegel müssen präzise eingesetzt werden.**

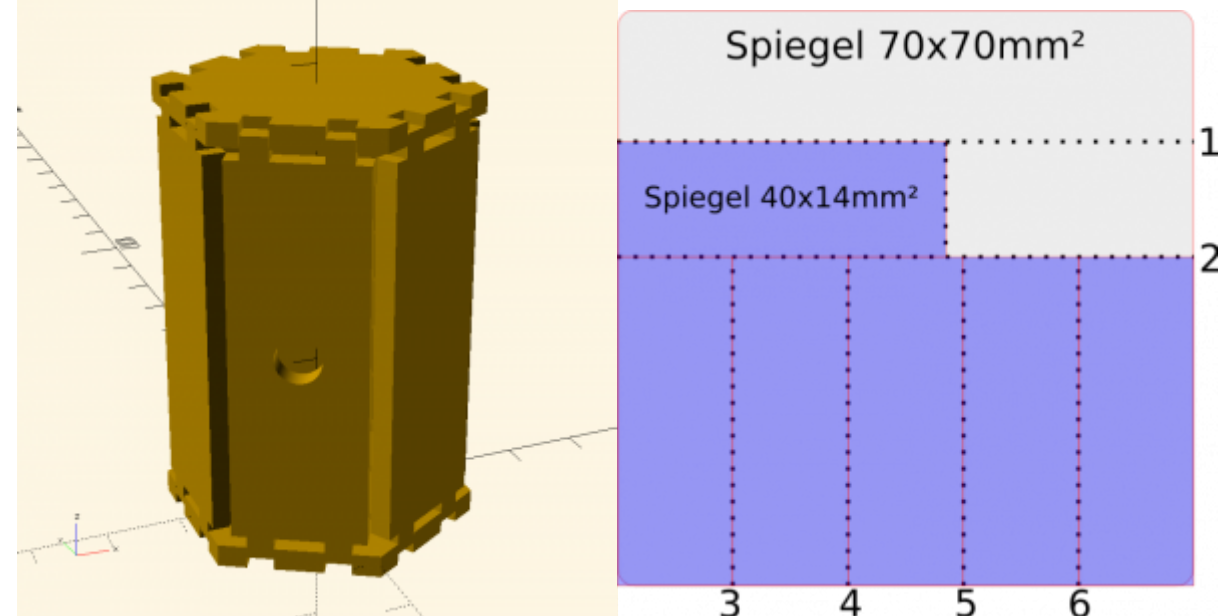

- 3. Startfigur zusammenbauen.
	- a) Elektronik löten (LED durch Laserdiode ersetzen + Taster drehen):

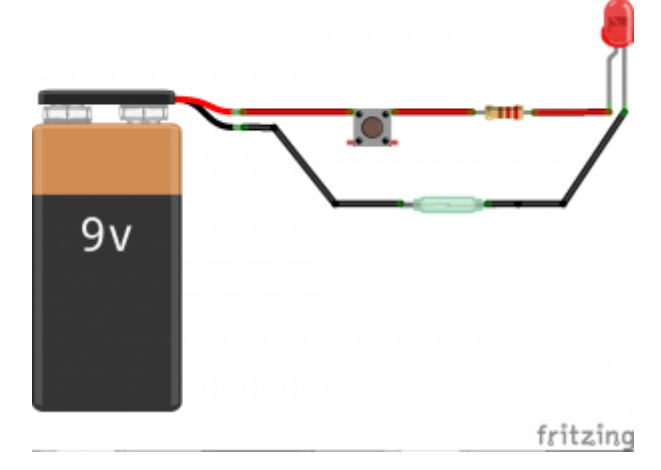

b) Figur zusammensetzen und Elektronik sorgfältig einsetzen.

- 4. Spielfeld und Figuren testen
- 5. Knobbelaufgaben lösen

### **Links**

- <http://www.myphotonics.eu/>
- <http://www.brick-box.de/lego-fuer-schulen/>
- Laser Maze
	- <http://www.spielkult.de/lasermaze.htm>
		- <https://www.youtube.com/watch?v=D9apzb3BOm8>
- $\bullet$  Khet 2.0
	- <http://www.spielkult.de/lasergame.htm> <http://www.khet.com/>
	- <https://www.youtube.com/watch?v=D9apzb3BOm8>

## **Team**

- Mark W. (lead)
- Ricarda T.
- Ralf
- (Sven H.)

### **LOG**

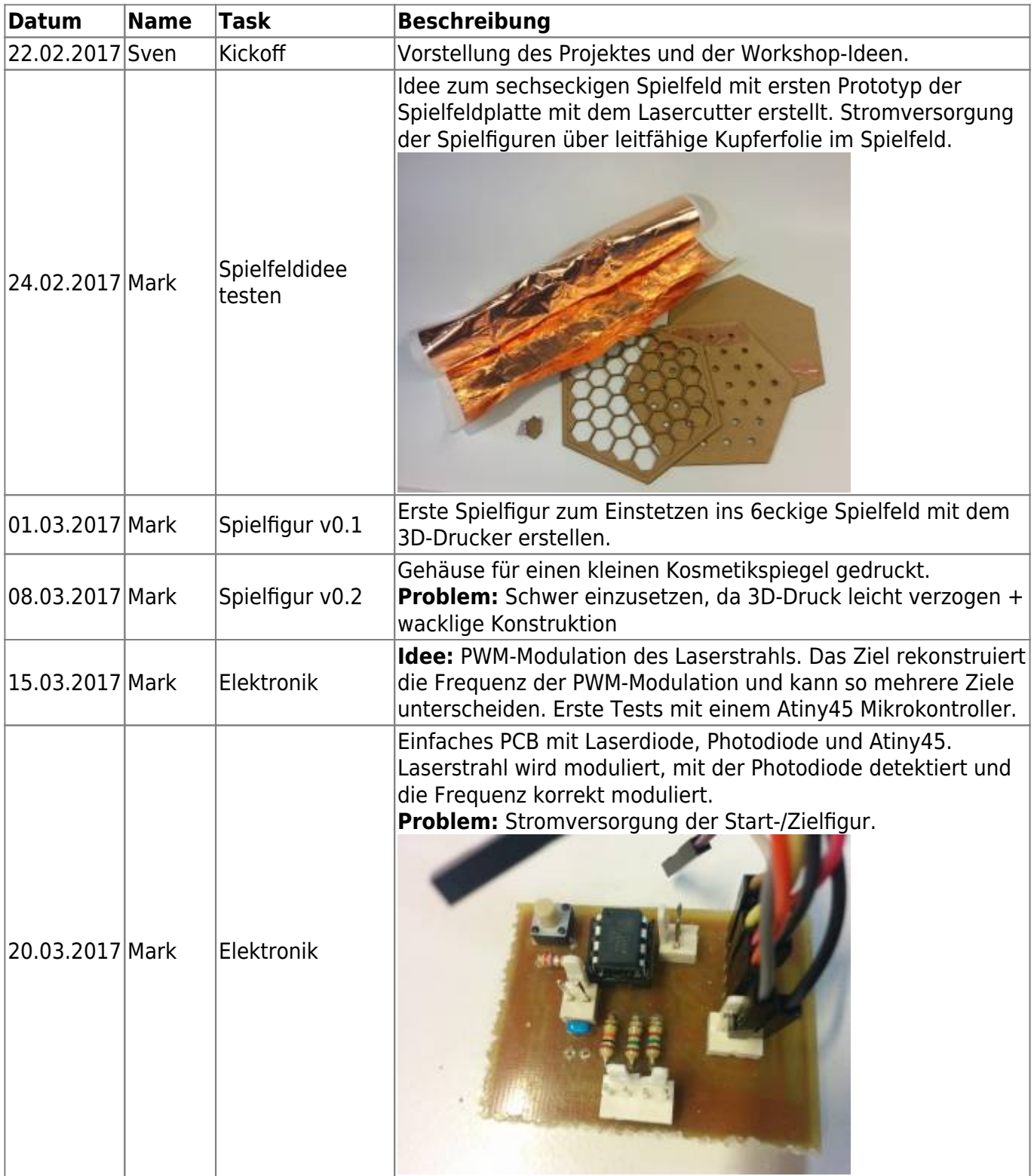

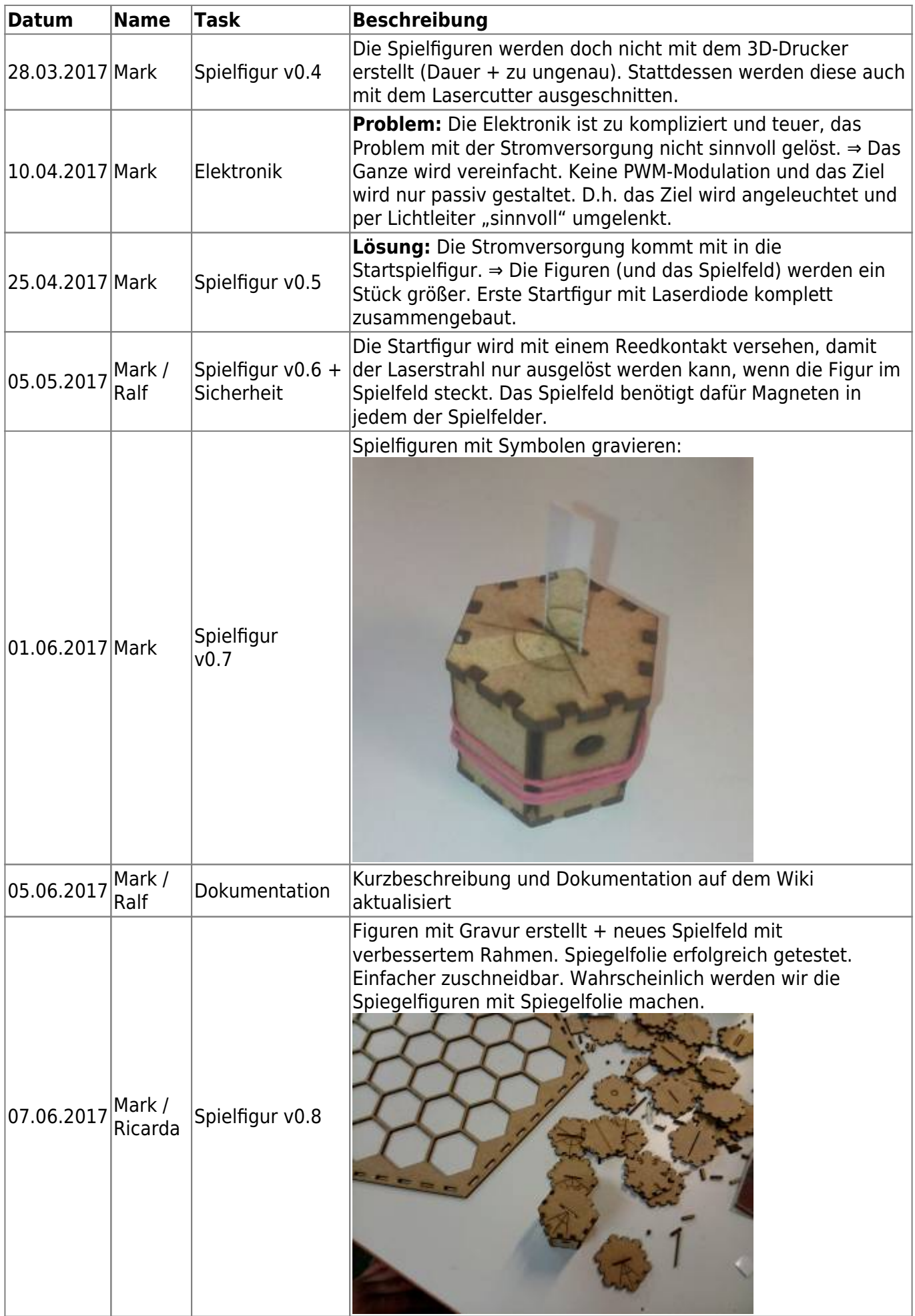

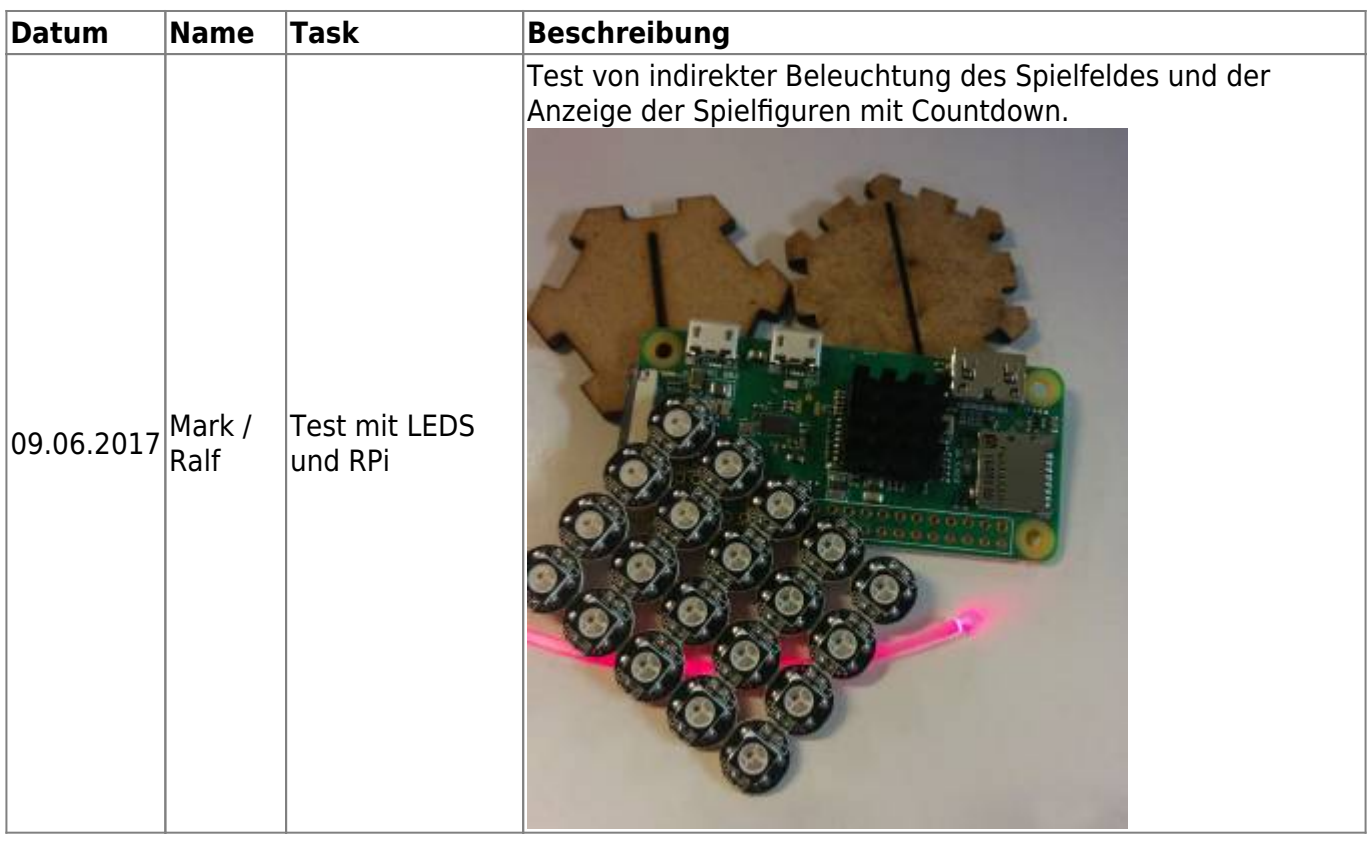